# **Mathematical Literacy**

# **CLASS TEXT & STUDY GUIDE**

**Susan Nicol, et al.**

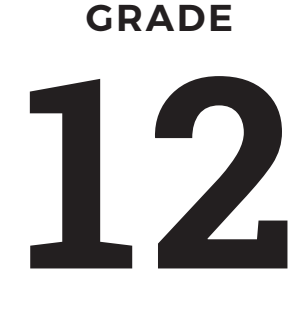

**CAPS**

# **3-in-1**

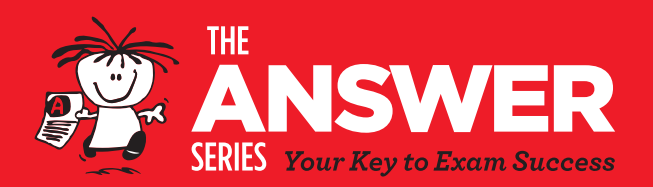

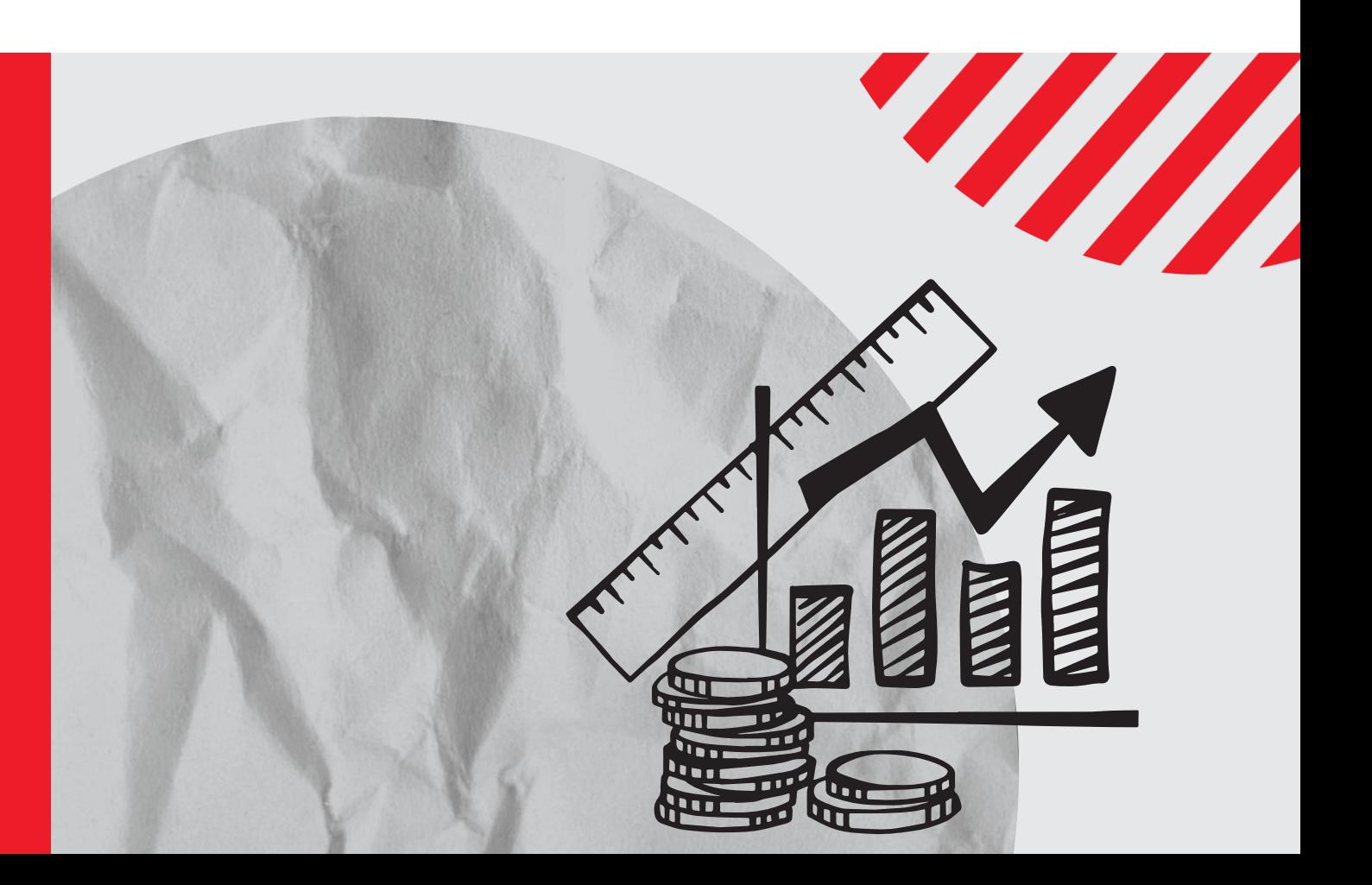

# **Grade 12 Maths Literacy 3-in-1 CAPS**

# **CLASS TEXT & STUDY GUIDE**

This Gr 12 Maths Literacy 3-in-1 study guide has been developed with meticulous focus and care. It is a highly recommended, stand-alone guide to guarantee success, caters for a wide spectrum of learners and stimulates interest and enjoyment of the curriculum content.

This book is all you need in order to prepare for the final Maths Literacy exam.

### **Key features:**

- Easy-to-understand, step-by-step approach
- Comprehensive notes and worked examples for all 7 topics
- Exercises and 'Test your Understandings' for each topic
- Detailed answers with explanations and handy hints

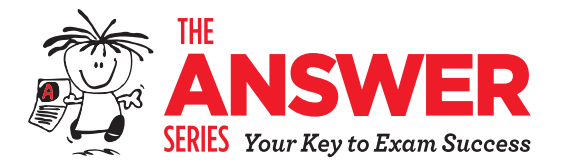

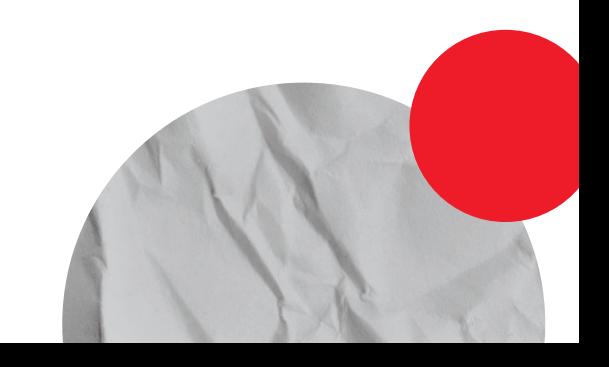

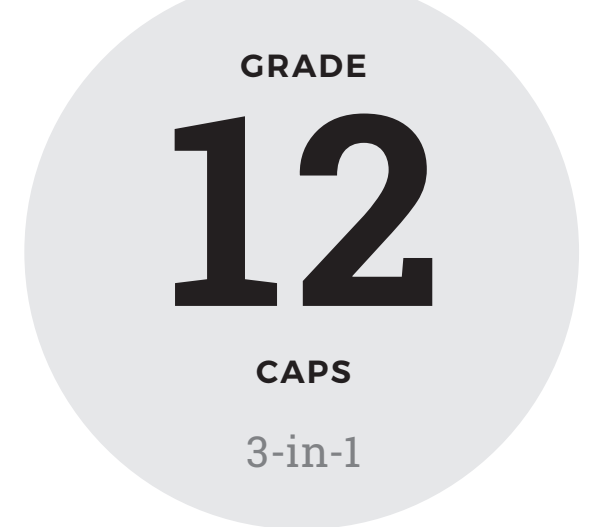

# **Mathematical Literacy**

**Susan Nicol, et al.**

### **THIS CLASS TEXT & STUDY GUIDE INCLUDES**

- 1 Notes and Worked Examples
- 2 Questions per Topic
- 3 Detailed Answers

**E-book available**

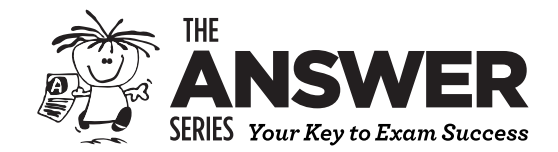

# **CONTENTS**

 $\mathbf{i}$ 

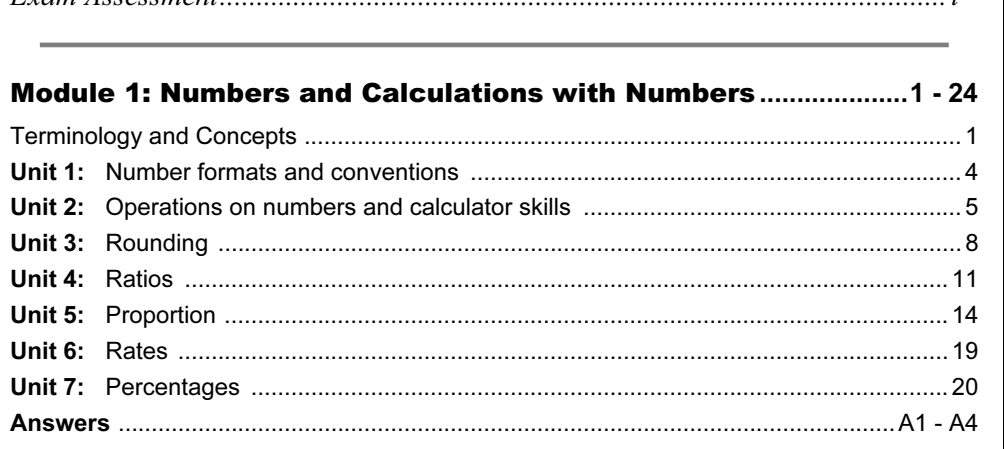

Fram Assessment

#### Module 2: Patterns, Relationships and Representations .......... 25 - 57

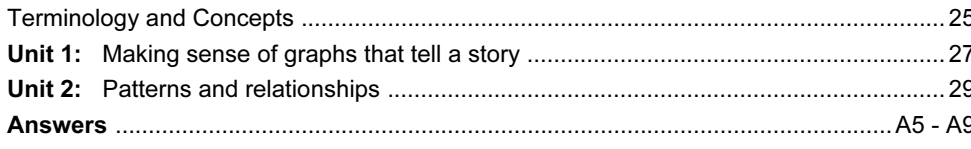

Unit 3: Income, expenditure, profit/loss, Income-and-Expenditure statements and budgets... 79 

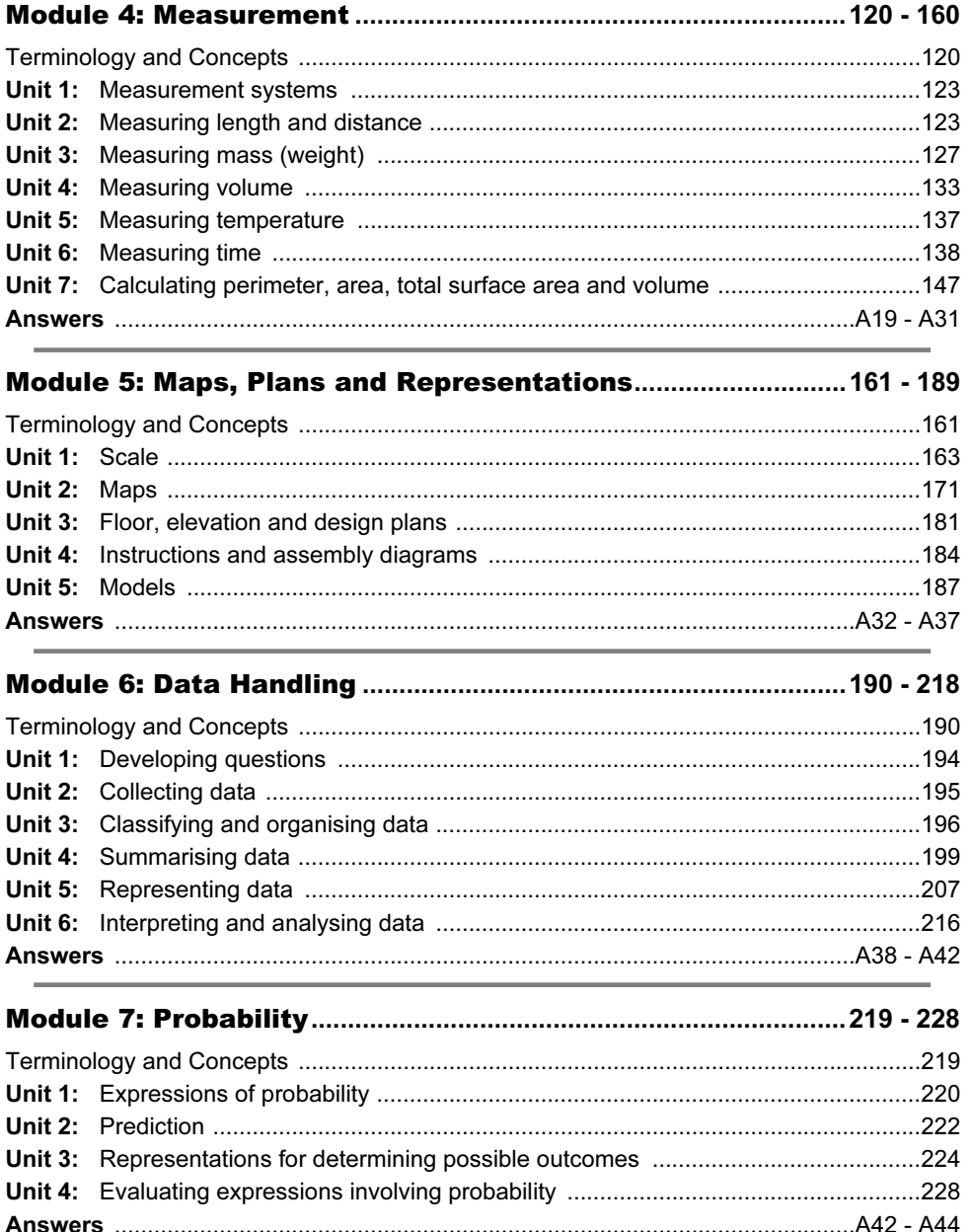

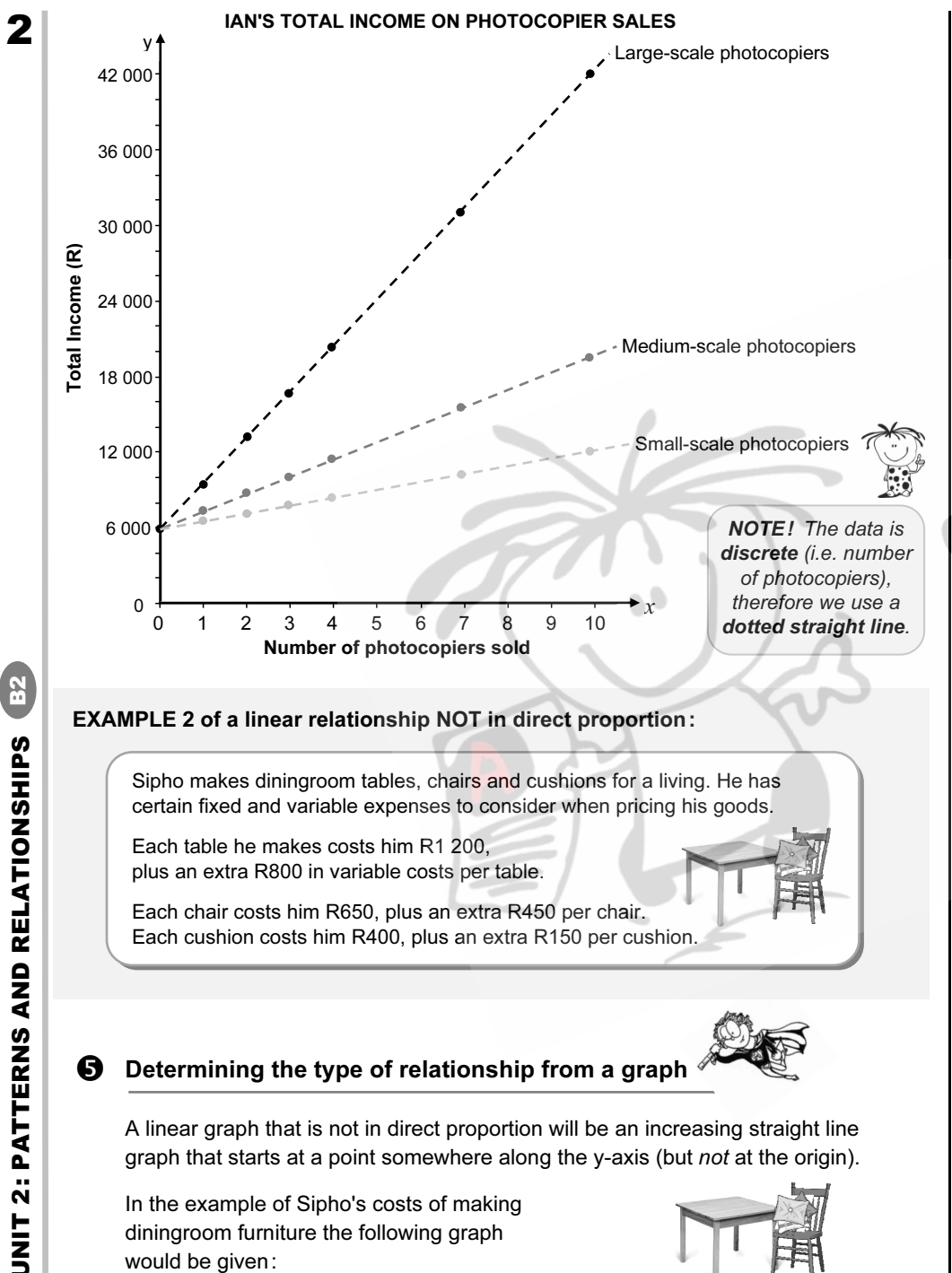

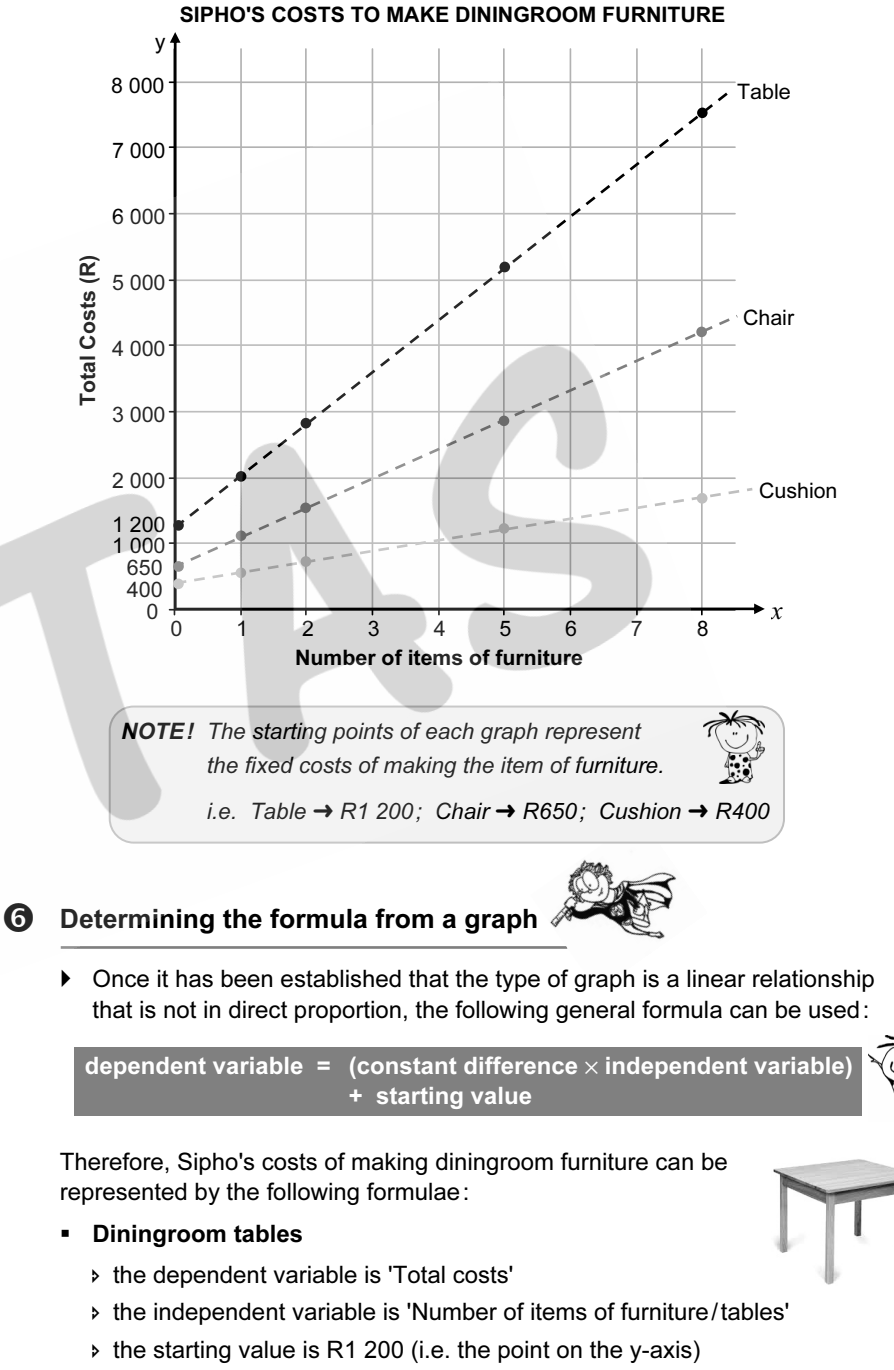

 $\rightarrow$  the constant difference can be determined in one of two ways:

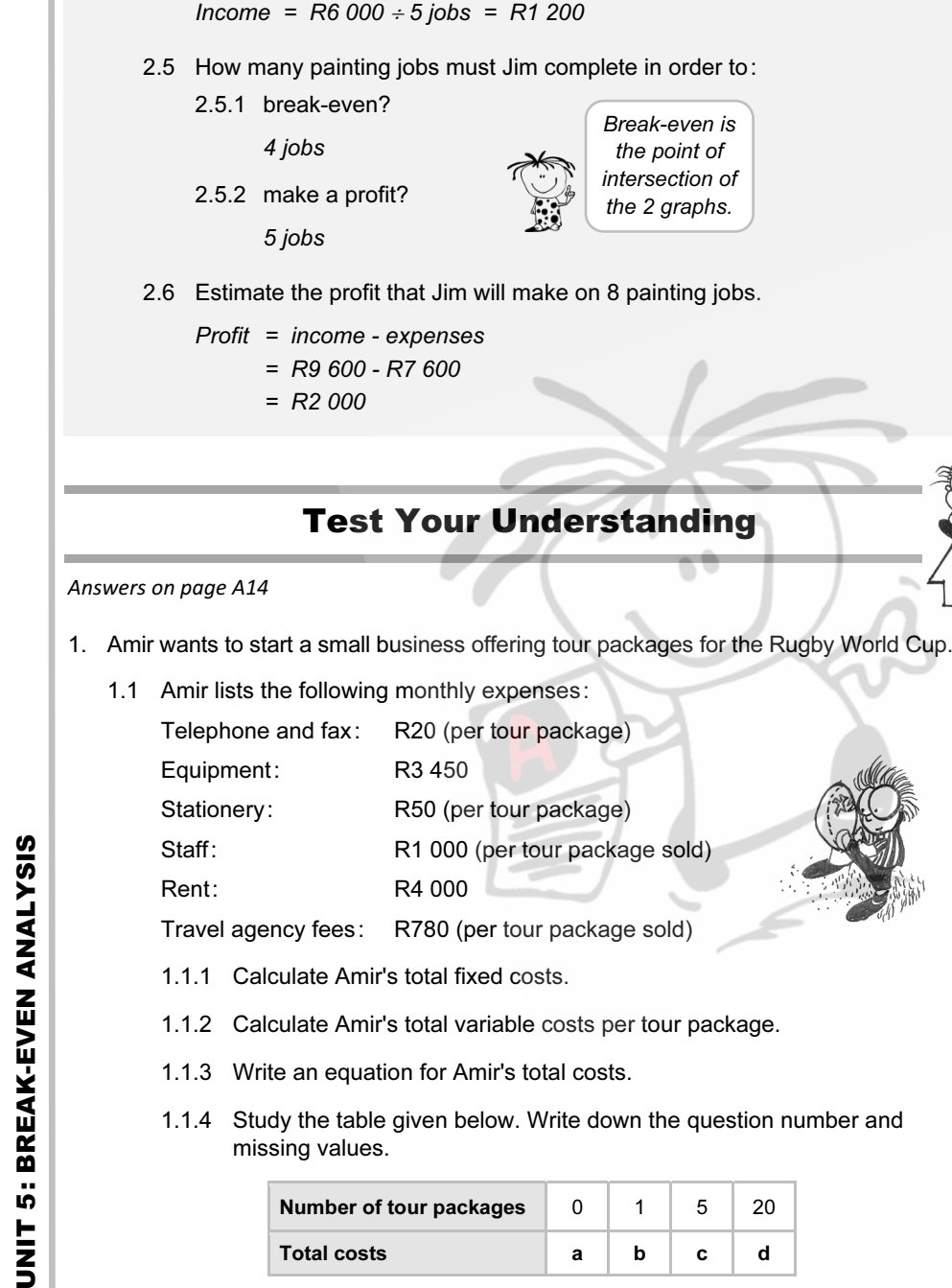

2.4 How much income does Jim receive per painting job?

Break-even is the point of intersection of the 2 graphs.

Number of tour packages  $\begin{array}{|c|c|c|c|c|c|} \hline 0 & 1 & 5 & 20 \hline \end{array}$ Total costs a b c d

- 1.2 Amir plans to sell the tour packages for R6 500 each.
	- 1.2.1 Write an equation for Amir's total income.
	- 1.2.2 Study the table given below and write down the question number and missing values.

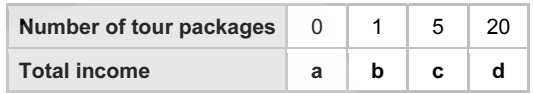

- 1.3.1 Use the information from your tables in Questions 1.1.4 and 1.2.2 to draw graphs of Amir's income and costs on the same set of axes. Label the break-even point.
- 1.3.2 Use your graph from Question 1.3.1 to determine how many tour packages Amir must sell a month in order to break even.
- 1.3.3 Use your graph from Question 1.3.1 to determine the approximate profit Amir will make if he sells 6 tour packages.
- 2. Happiness makes wooden chairs for a living. The graph below shows his income and expenses for a month.

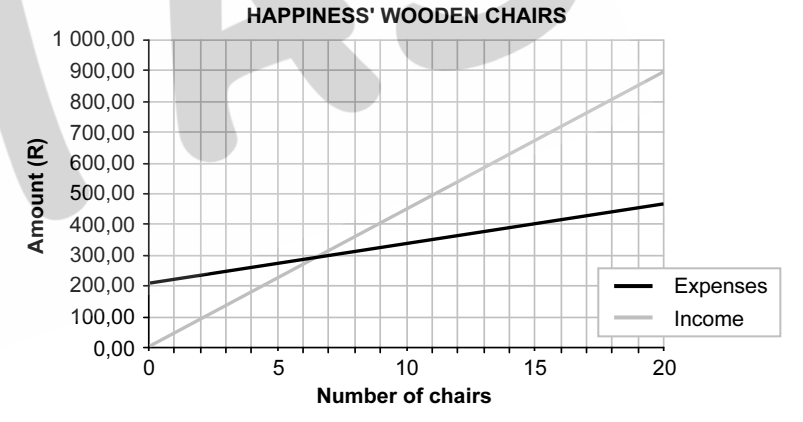

- 2.1 Use the graphs to answer the following questions.
	- 2.1.1 Estimate how much Happiness pays in fixed expenses.
	- 2.1.2 Give TWO examples of fixed expenses that Happiness might have.
- 2.2 How much does Happiness sell his chairs for?
- 2.3 How many chairs does Happiness need to sell in order to break even?
- 2.4 How much income will Happiness receive if he sells 12 chairs?
- 2.5 How much profit will Happiness make if he sells 15 chairs?
- 2.6 Which graph(s) would be affected if Happiness increased the selling price of his chair? Explain your choice.

3

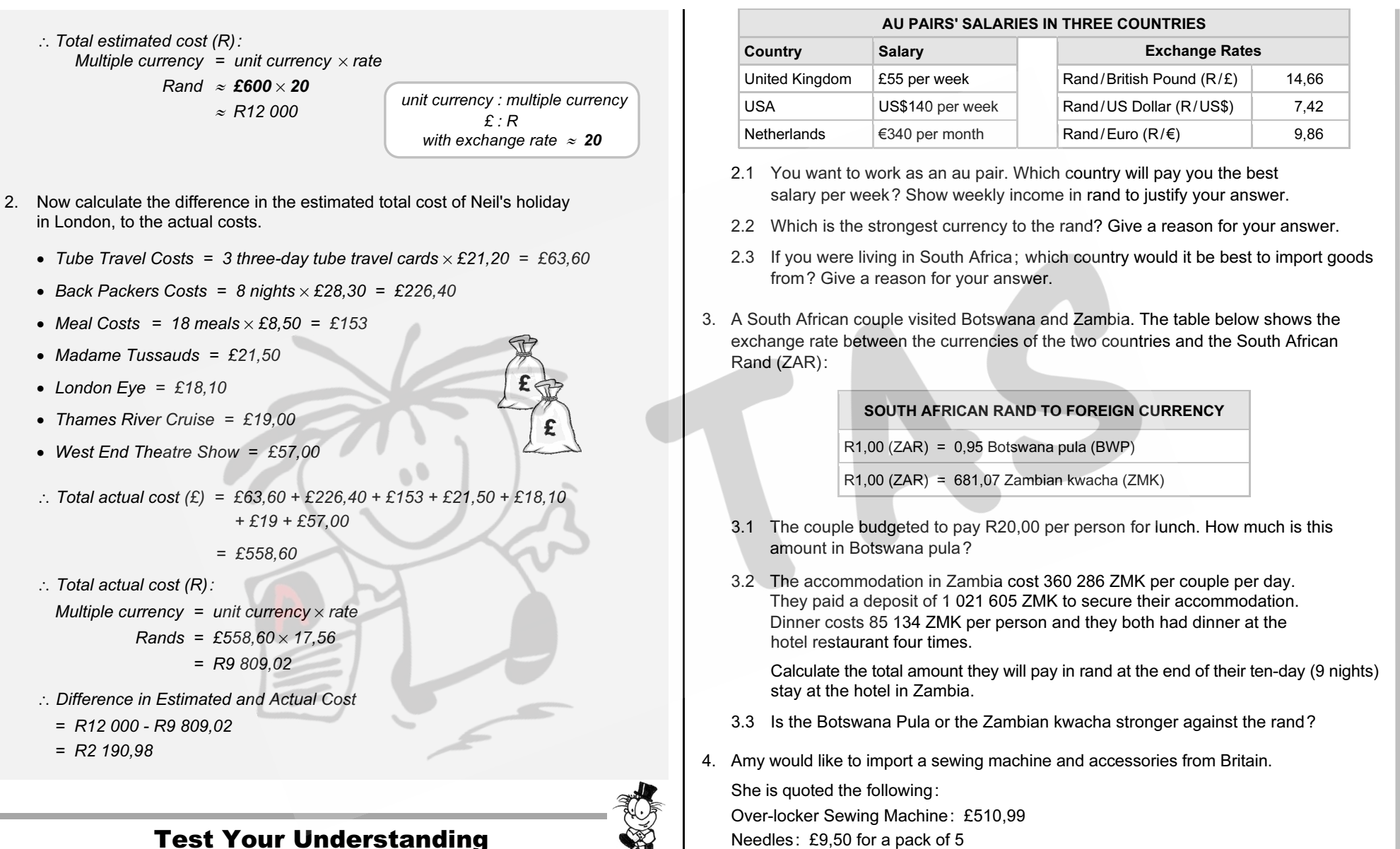

Answers on page A19

- 1. Convert DZD 110,35 (Algerian dinar) to rand, if R1 : DZD 9,48
- 2. The table alongside shows au pairs' salaries in 3 countries.

1 month =  $4$  weeks

 4.1 Estimate the total cost in rand; if Amy buys the over-locker sewing machine; 10 packs of needles and 50 bobbins of thread; given the exchange rate of

4.2 If Amy budgeted R15 000 for the sewing machine and accessories, would she

be able to afford to import it? Show all accurate calculations.

UNIT 10: EXCHANGE RATES

10: EXCHANGE

UNIT

**RATES** 

Thread: £4,85 per bobbin

£1 : R18,42

Actual length of dinosaur =  $9 m$  Map length of dinosaur  $= 15$  blocks  $\times$  1 cm  $= 15 cm$  $= 0.15 m$  $\therefore$  Scale is 1 : 60 OR Actual height of dinosaur =  $4.2 \text{ m}$  Map height of dinosaur  $= 7$  blocks  $\times$  1 cm  $= 7 cm$  $= 0.07 m$  $\cdot$  Scale is 1  $\cdot$  60 OR Actual height of man =  $1,8$  m Map height of man  $= 3$  blocks  $\times$  1 cm  $=$  3 cm  $= 0.03 m$  $\therefore$  Scale is 1 : 60 Scale of map (height of dinosaur)  $= 0.07 m$ 4,2 m  $=\frac{1}{60}$  $\therefore$  Scale of map (height of man)  $= 0.03 m$  $1,8 m$  $=\frac{1}{60}$ : Scale of map (length of dinosaur) map length actual length <sup>=</sup>0,15 m  $9<sub>m</sub>$ <sup>=</sup><sup>1</sup>  $60$ 4,2 m 9 m 1,80 m m cm ÷ 100 REMEMBER! Only do **one** calculation, as it is assumed that all drawings used the same scale factor.

 2.2 How many times larger is the dinosaur in comparison to the man, in terms of its height?

Number of times larger = 
$$
\frac{\text{actual height of } \text{d} \cdot \text{d} \cdot
$$

#### EXERCISE 1

Answers on page A32

1. If a house plan is drawn using the scale 1 : 50; determine the missing plan and actual dimensions in the table below:

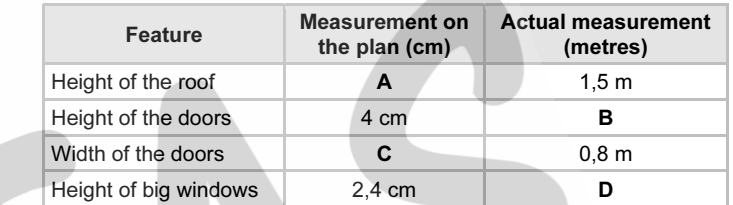

- 2. The blue crane is South Africa's national bird. It appears to scale on the 5c coin. They grow to about 1,2 m in height. The height of the blue crane on the 5c coin is 15 mm. What is the scale of the blue crane on the coin to the actual height of the blue crane?
- 3. Jaydon, Nathi and Trevor (3 friends from Somerset West) want to go away for a couple of days once they have written their matric examinations. They have two options: they can either stay in Nathi's parents' house in Arniston, or they can rent a house in Hermanus (which is closer). Below is a map of the Helderberg and Overberg region:

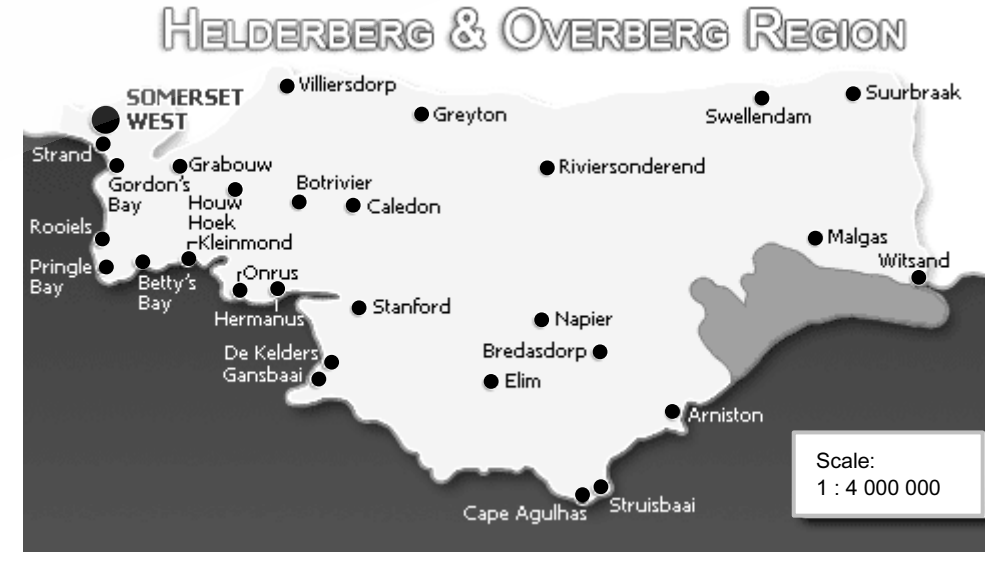

<sup>[</sup>source: http://www.stayinsa.co.za/themaps/Overberg1]

UNIT 1: SCALE

**UNIT 1: SCAL** 

Щ

2.1 Determine the scale factor used to illustrate the difference in size between a dinosaur and a man, assuming 1 block = 1 cm.

#### Worked Examples

6

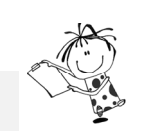

 The table below shows the number of beneficiaries of the Government's Social Grants for 2013/14:

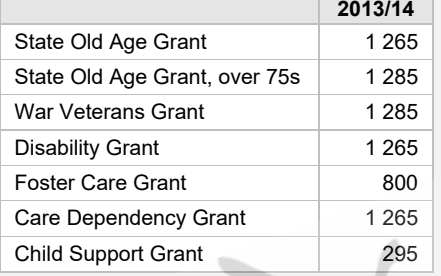

 1. Calculate the size of the sector representing the number of beneficiaries of the foster care grant.

*Total number of beneficiaries* 

$$
= 1 265 + 1 285 + 1 285 + 1 265 + 800 + 1 265 + 295
$$

 *= 7 460* 

 $\therefore$  Size of sector = fraction of whole  $\times$  360<sup>o</sup>

 *<sup>=</sup>number of foster care beneficiaries* % *360º total number of beneficiaries <sup>=</sup><sup>800</sup>*

$$
=\frac{666}{7460}\times360^{\circ}
$$

$$
=38,61^{\circ}
$$

2. The pie chart of the Social Grants Beneficiaries for 2013/14 is given below:

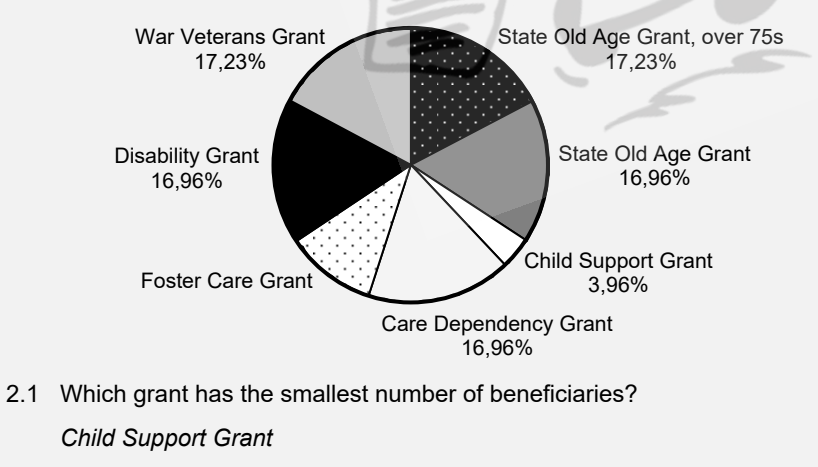

2.2 Calculate how many children benefit from the child support grant, if there are a total of 7 460 beneficiaries for all the social grants.

*Number of children benefitting* =  $\frac{3,96}{100} \times 7460$ 

*Discrete data round down!*

 *= 295,42 295 children* 

2.3 Determine the percentage allocated to the Foster Care Grant.

*Foster Care Grant = 100 - 17,23 - 16,96 - 3,96 - 16,96 -16,96 - 17,23 = 10,7%* 

### **8** SINGLE, MULTIPLE AND STACKED BAR GRAPHS

- A bar graph shows the **frequency** of each data value, by means of **bars**.
- It is used for **discrete categorical data**.
- **Single bar graphs** represent **one data value per category**.
- **Compound bar graphs** include multiple and stacked bar graphs.
- ш **Multiple bar graphs: two or more data values per category** are compared and represented by **bars next to each other** (see Question 2 on p. 209).
- **Stacked bar graphs: two or more data values per category** are compared and represented by **bars being stacked on top** of each other. Stacked bar graphs indicate the **cumulative totals** per category.
- The **spaces** between the bars indicate the **discrete nature** of the data.
- The bars are **equally spaced** and are of the same width.
- The **height** of each bar represents the **frequency** of each category.
- There is usually a space at both the start and end of the graph.
- **Categories** are plotted on the *x***-axis**; while the **frequency** is plotted on the **y-axis**.

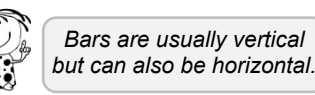

- 3. During the season the netball team scored the following number of goals in their matches.
	- 11 13 14 15 16 17 18 19 21 58
	- 3.1 The team goes through to the play-offs and the coach tries to determine what the team's chances are of winning. She decides to calculate their average match score by finding the mean. What impression does the value of the mean give in terms of their chances of winning the play-offs?

Mean = 
$$
\frac{202}{10}
$$
  
= 20,2  
 $\approx$  20 goals

 Since the mean of 20 goals is very high, it would give the impression that the team's chances of winning the play-offs is good.

 3.2 Which measure of central tendency would be a better indicator of the team's chances of winning the play-offs? Give a reason for your answer.

Median, as it is not affected by outliers (i.e. 58).

 3.3 Which data value would you choose to tell your opponents, in order to make them fearful of your team's netball ability?

I would tell them that the team scored 58 goals.

## Test Your Understanding

Answers on page A42

1. The following graph shows the population growth in South Africa from 1960 to 2008.

POPULATION GROWTH IN SOUTH AFRICA FROM 1960 TO 2008

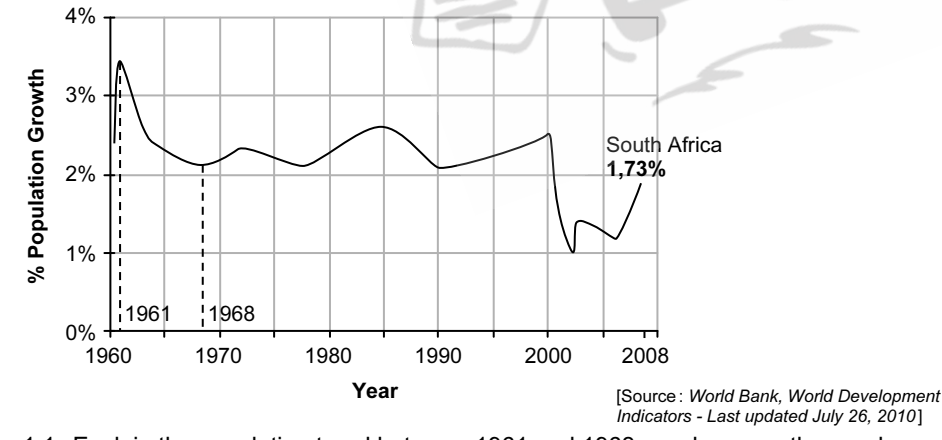

- 1.1 Explain the population trend between 1961 and 1968, as shown on the graph.
- Copyright  $\odot$  The Answer Series: Photocopying of this material is illegal  $218$
- 1.2 If the population was approximately 44 000 000 in 2008, calculate the total population figure for 2009 after a 1,73% increase.
- 1.3 Why do you think there was a decrease in the population growth rate from 2000 to 2002?
- 2. The manager at ABC Cigs used the graph alongside to try to convince Timothy to accept the position at the tobacco company. The manager stated:

'The graphs clearly show that there is an annual decline in the number of deaths relating to the smoking of cigarettes.'

 Criticise the manager's statement with at least TWO justifications.

## ANNUAL DEATHS RELATING TO THE

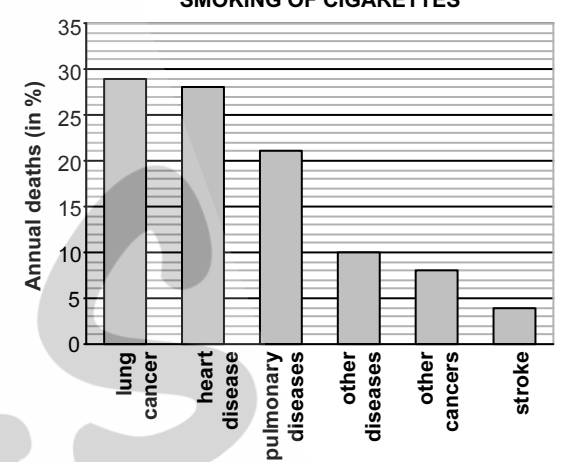

3. The graph below shows the percentage of males and females who started the Comrades Marathon and the number and/or percentage of males and females who finished the race.

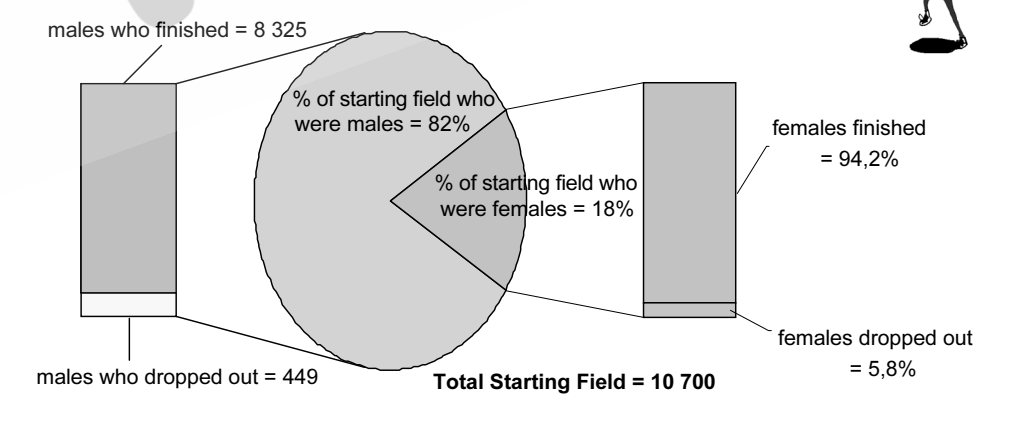

- 3.1 How many men started this Comrades Marathon?
- 3.2 How many females started the Comrades Marathon?
- 3.3 How many of the females who started the marathon, finished it?
- 3.4 Did a higher percentage of male or female runners drop out of this Comrades Marathon? Explain your answer and show all working out.

6

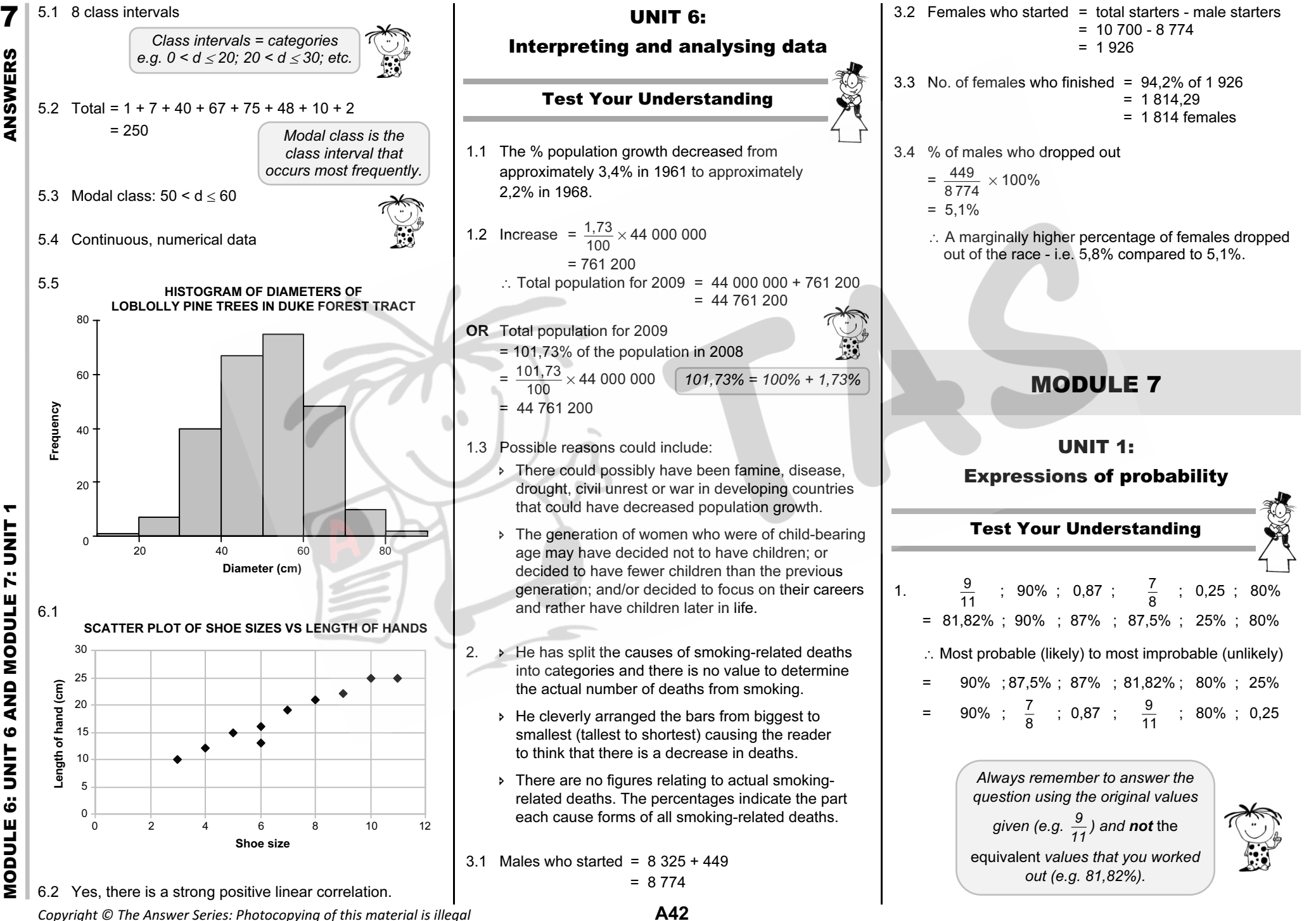